## **CAPÍTULO 4 AVALIAÇÃO/VALIDAÇÃO DA IMPLEMENTAÇÃO DO SMD**

Para a avaliação e validação do SMD o equipamento biomédico utilizado foi um Oxímetro Dixtal, modelo DX-2405 (figura 5.1). O oxímetro faz a leitura de dois dados vitais: a freqüência cardíaca (FC) e freqüência respiratória (FR). O modelo utilizado tem um dispositivo de comunicação serial no padrão RS-232/DB9, com a seguinte configuração de pinagem: Rxd in (receptor) - pino 2, Txd out (transmissor) – pino 3, terra – pino 7 (figura 5.2).

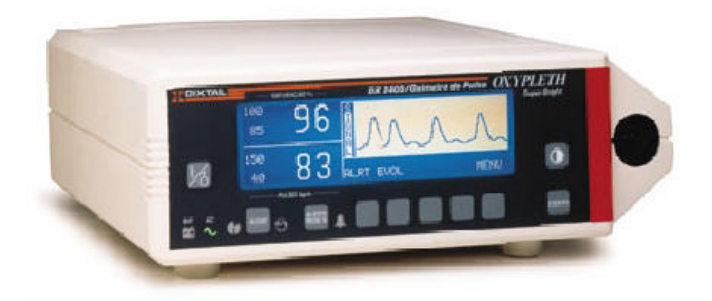

Figura 5.1 - Oxímetro Dixtal , modelo DX-2405

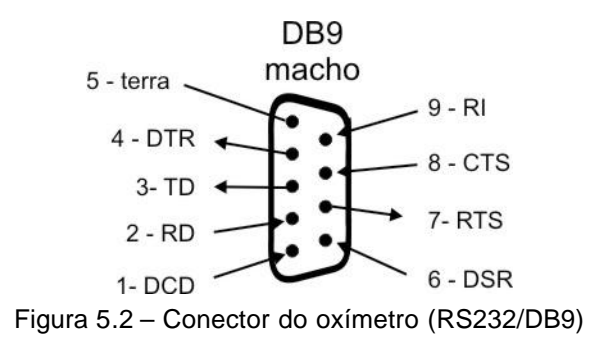

O oxímetro DX-2405 permite a configuração de variáveis de comunicação serial que possibilitam a sincronização durante o envio e o recebimento de dados em uma conexão serial. As variáveis configuráveis são: bit de parada igual a um, bit de paridade desligado, bit de dados igual a 8 e *bauds* (velocidade de transmissão) igual a 1200.

Entre os testes realizados na validação, três foram considerados principais para a validação do sistema: o primeiro verificou a comunicação entre o equipamento biomédico e o microcomputador da Unidade Cuidador/Paciente (coleta de dados); o segundo, a transmissão e recepção dos dados coletados (recebimento de dados e comunicação entre Unidades); e o terceiro teste mostra a visualização de imagens geradas pela web cam e o funcionamento simultâneo e independente do Windows Media Player e o SMD.

As condições necessárias para a realização dos testes foram as seguintes:

- $\mathcal{L}$  Conexão do oxímetro, devidamente funcionando, com o computador do paciente/cuidador;
- $\epsilon$  Cabo de comunicação (no caso, serial RS-232) conectado ao oxímetro e computador do paciente/cuidador (figura 5.3);
- $\mathscr{L}$  Sensor biomédico para medição dos dados vitais (figura 5.4);
- ? Computadores conectados à internet e com JRE (*Java Runtime Edtion*);
- $\mathscr{L}$  Banco de dados instalado e configurados (valores de referência);
- $\mathscr{L}$  Cabo de comunicação serial entre o computador e o equipamento (padrão RS232/DB9);
- ? Computadores e equipamento biomédicos configurados: *baud rate* = 1200, paridade = desligado, bit de dados = 8, bit de parada = 1.

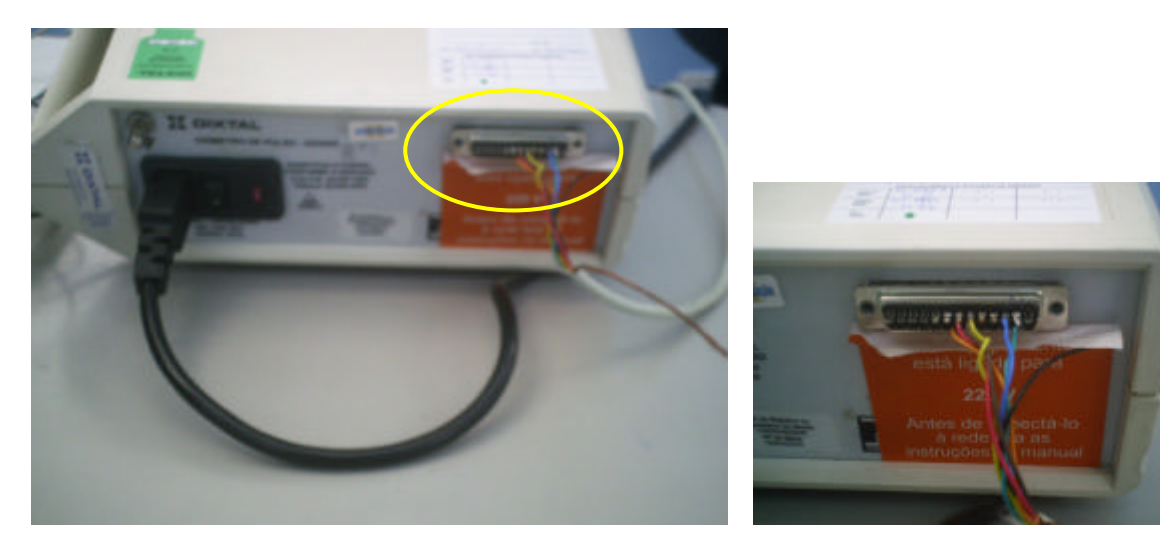

a) Cabo de alimentação e comunicação b) Detalhe cabo de comunicação Figura 5.3 – Oxímetro DX-2405 com cabo serial para conexão no computador do paciente

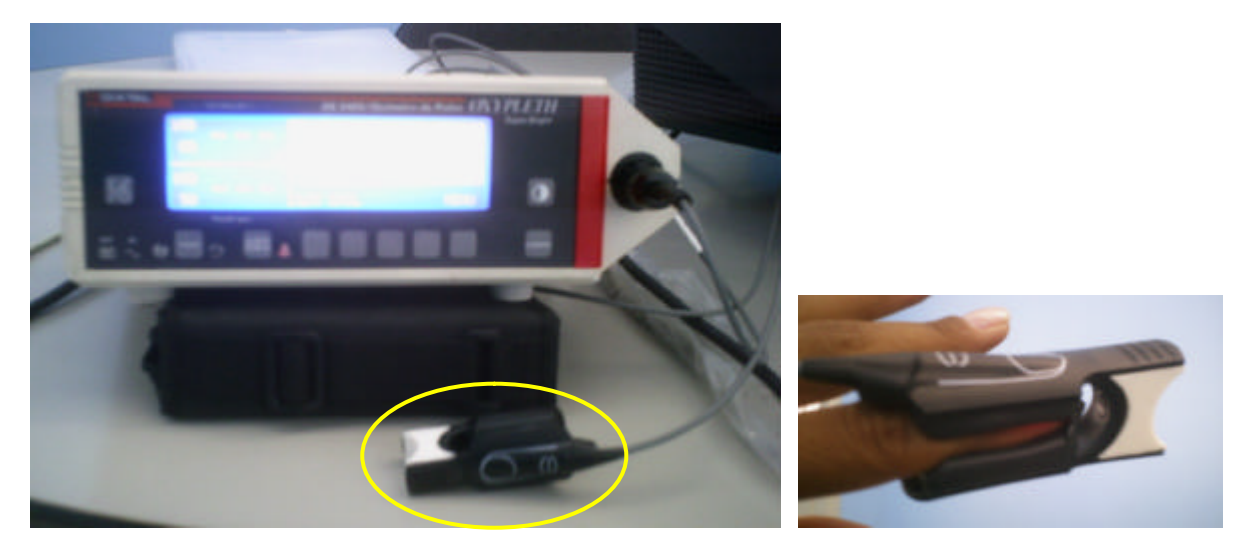

Figura 5.4 – Sensor biomédico do oxímetro DX-2405

a) Teste de comunicação equipamento biomédico e o microcomputador da Unidade Cuidador/Paciente (coleta de dados)

O computador da Unidade Paciente/Cuidador foi conectado ao oxímetro (DX-2405) com o cabo serial RS-232 (figura 5.5) e o sensor foi colocado em uma pessoa.

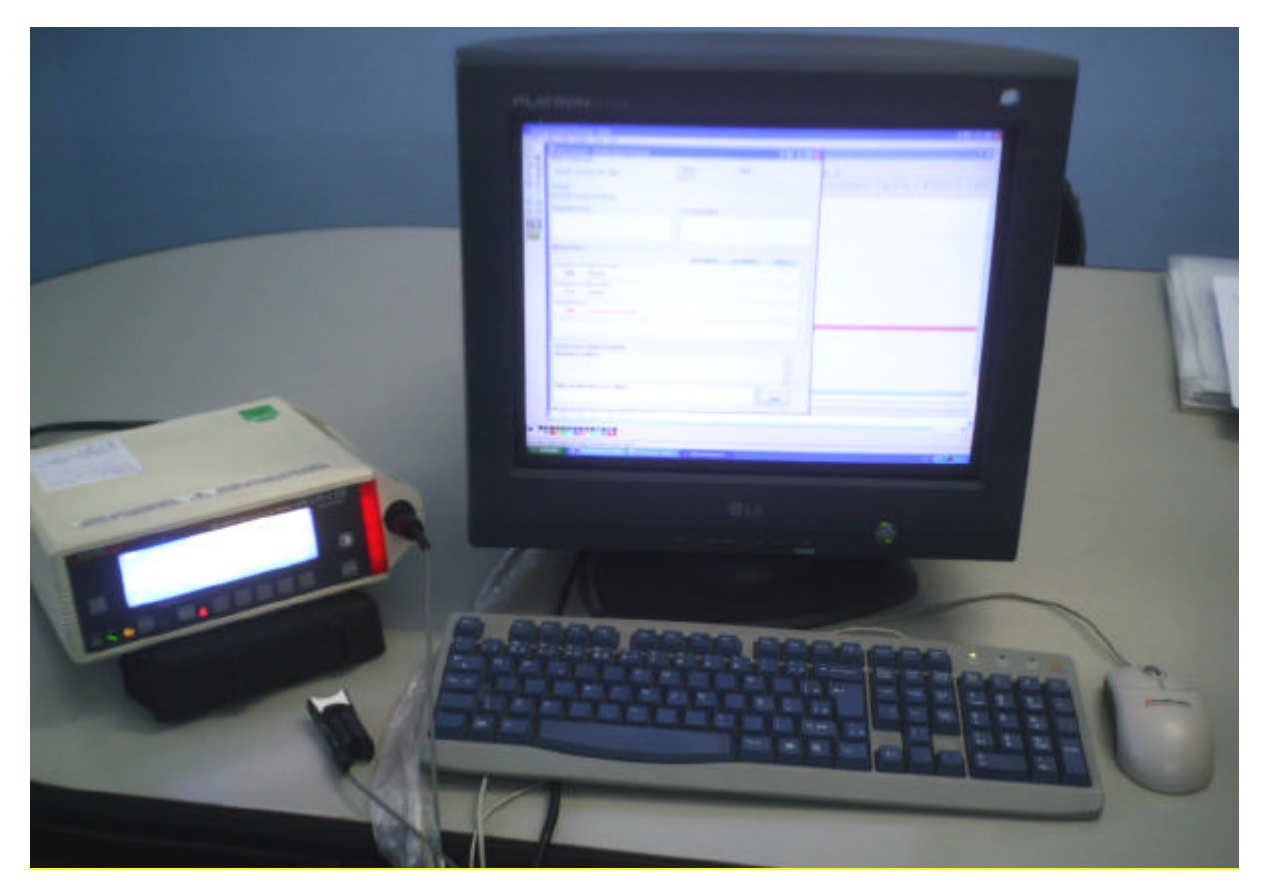

Figura 5.5 – Unidade Paciente/Cuidador conectado ao oxímetro DX-2405

O *SMD\_Paciente* foi ativado. Neste momento os dados coletados (na figura 5.6 são mostrados os dados referentes à coleta de aproximadamente 5 minutos). Os dados são enviados pelo Oxímetro na seqüência que mostra a saturação de oxigênio (SpO2) e o valor coletado, e a freqüência cardíaca (Rate) e o valor coletado. Ao retirar o sensor biomédico do dedo do paciente o equipamento envia uma mensagem de status de *SENSOR FORA PACIENTE*. Ao recolocar o sensor no dedo do paciente o equipamento leva um tempo para reconhecer o sensor e retomar a leitura dos dados vitais (isso é verificado quando o SpO2 e o Rate são igualados a zero).

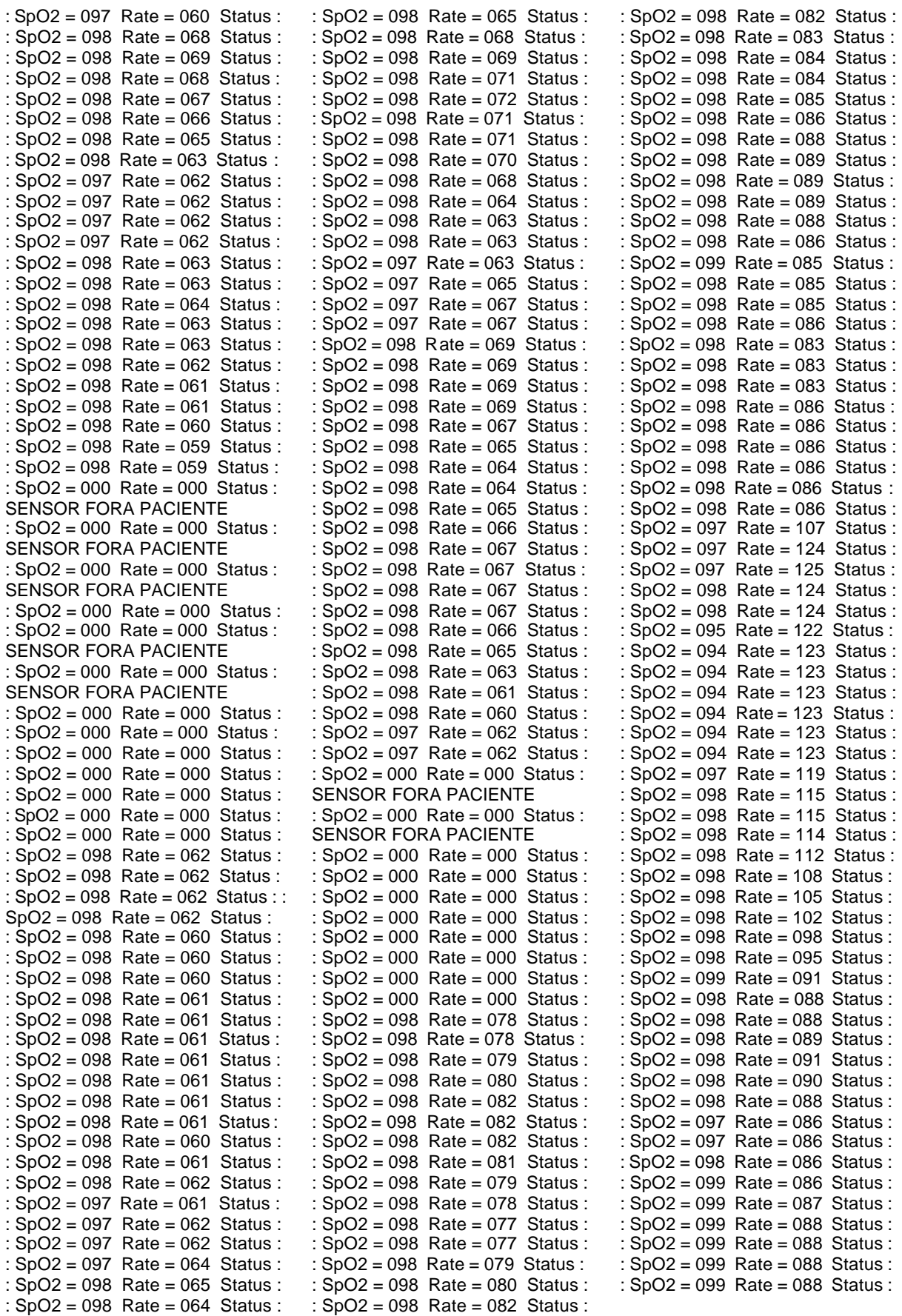

Durante a coleta dos dados a IHM Paciente/Cuidador é atualizada (figura 5.7). Apenas os dois dados vitais monitorados pelo oxímetro são mostrados os outros dois campos que referem-se à monitoração da temperatura e pressão arterial são mantidos sem as variáveis, já que não foram objeto de acompanhamento. Na figura abaixo os dados monitorados (SPO2 = 96 e BPM = 76) encontram-se dentro dos valores de referência cadastrados no banco de dados para o paciente Antônio Fonseca Pedreira (SPO2 máx = 99, SPO2 mín = 60, BPM máx = 100, BPM mín = 60), com isso o SMD indica ao paciente o status "normal" para as variáveis coletadas (banco de dados na figura 5.8).

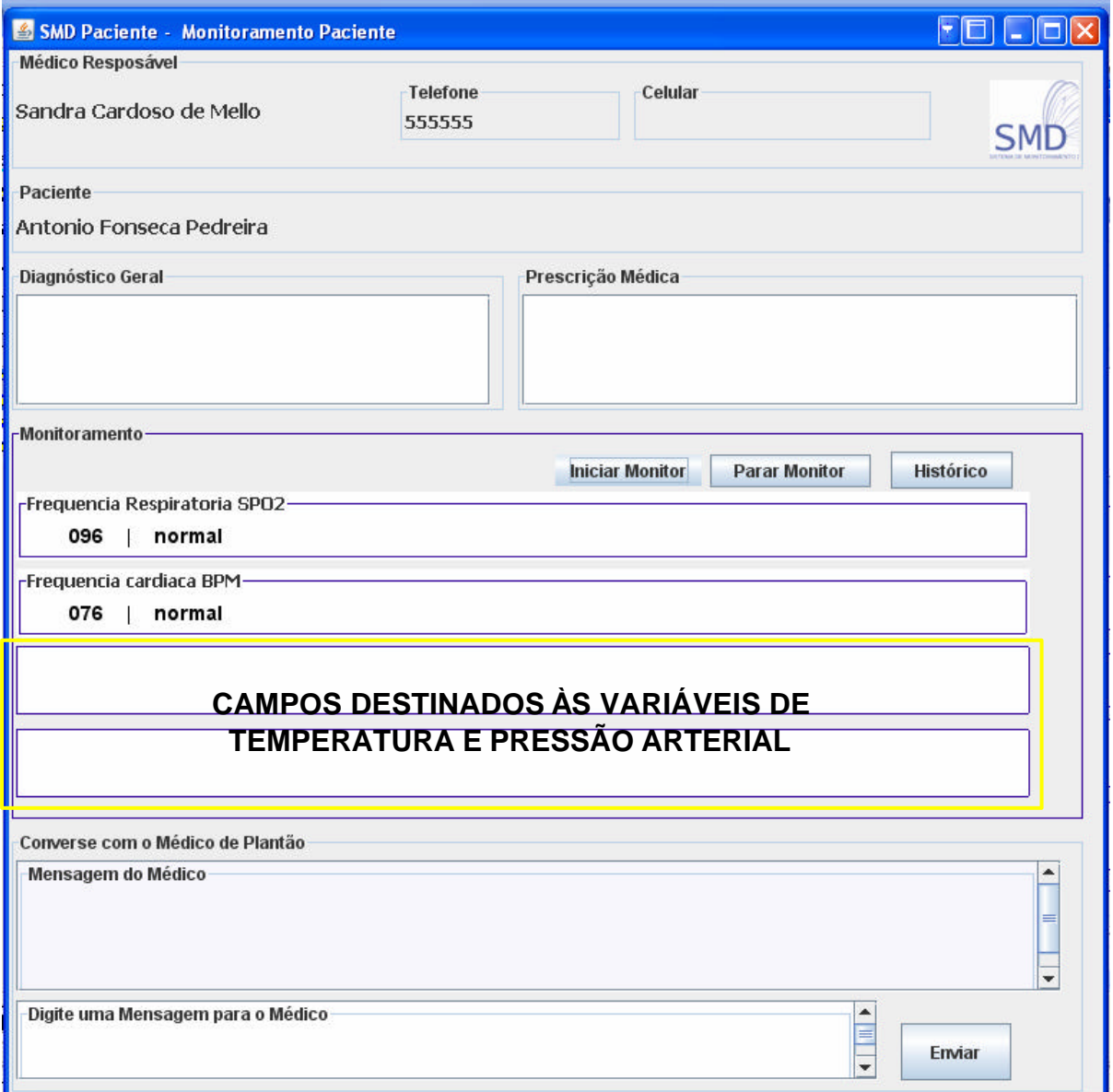

Figura 5.7 – IHM Paciente/Cuidador com os dados coletados (dentro dos valores de referência)

| The Edit Favorites DB Table Objects Tools Window Help                                                                                                    |                  |                                                                                   |     |     |      |        |                                                                                            |        | Fechar                                        |
|----------------------------------------------------------------------------------------------------|------------------|-----------------------------------------------------------------------------------|-----|-----|------|--------|--------------------------------------------------------------------------------------------|--------|-----------------------------------------------|
| 甲目 2 日目 do smd                                                                                                    |                  | - 2 人名马 酒鲜白毛脸 石脂白血叶                                                               |     |     |      |        |                                                                                            |        |                                               |
| root@localhost                                                                                                    |                  | <b>O</b> Query                                                                    |     |     |      |        |                                                                                            |        | K BOR                                         |
| 日 图 db_smd<br>a El tacareho<br>E Et conformserial<br>The fadoamestrasparelhol<br>a El t nedto<br>G El t_pacientecampos<br><b>E</b> Columns<br>ED codPadente (int(11), NOTMALL}<br>EE codCompo Fint [11], NOTNULL1                                    | n                |                                                                                   |     |     |      |        |                                                                                            |        |                                               |
| EE transmitir [binary(1), NOT/ULL]<br>EE colebar [binary(1), NOTNLLL]<br>EE valorMarámo [varchar(20), NULL]<br>EE mencagenMaximo [varchar(100), NUL<br>[[[] valorMinimo [varchar(20), NULL]<br>EE mensagenMinino [varchar(100), NLLL<br>E Publishers | $ \mathcal{K} $  | 1 Result 1 2 Massages 1 3 Table Data 3 4 Objects<br>■ ■ ● ■ T Show All or Limit 0 | n a |     | 5000 |        | S History<br><b>Rehezh</b>                                                                 |        | $\cdots$                                      |
| El Triggers<br>a El t perienteconfig                                                                                                    |                  |                                                                                   |     |     |      |        |                                                                                            |        |                                               |
| III t pacientedadoscoletados<br>医                                                                                                    | т                | T.                                                                                |     | 11  | ı.   | 30     | codFaciente codCenpo transmitir coletar valormentas mensagemissimo<br>Alertan as medico 30 |        | valorNinin mensagemNinino<br>Respiraces Frace |
| To a pacientopresoricao<br>Œ.                                                                                                    | Г                | L                                                                                 |     | 2:1 | ı.   | 30     | Batinento accleral0                                                                        |        | Batinento freco                               |
| El t pessoa<br>Œ.<br>E PT YOUR                                                                                                    | ۳                | 3                                                                                 |     | 11  | ı    | 100    | Alertar ao m                                                                               | 30     | Respiracas Fraca                              |
| Stored Procs.<br>œ                                                                                                    | г                | з                                                                                 |     | 21  | 1    | 200    | Valor naxino                                                                               | 10     | valor Raimo                                   |
| <b>E</b> Functions                                                                                                    | $\mathbf{r}$     |                                                                                   |     |     |      | 3703.3 | (TULL)                                                                                     | (NULL) | INUILI                                        |
|                                                                                                    |                  |                                                                                   |     |     |      |        |                                                                                            |        |                                               |
| $\mathbf{H}$                                                                                                    | $ Y $ $\leq$ 1.1 |                                                                                   |     |     |      |        |                                                                                            |        |                                               |

Figura 5.8 – Cadastramento dos valores de referência no banco de dados

Na figura 5.9 os dados monitorados encontram-se zerados evidenciando a leitura realizada pelo equipamento biomédico quando o sensor encontrava-se fora do dedo do paciente. Salienta-se que este caso ocorrerá em apenas quando o sensor estiver fora do paciente, por motivo de retirada ou má colocação do mesmo.

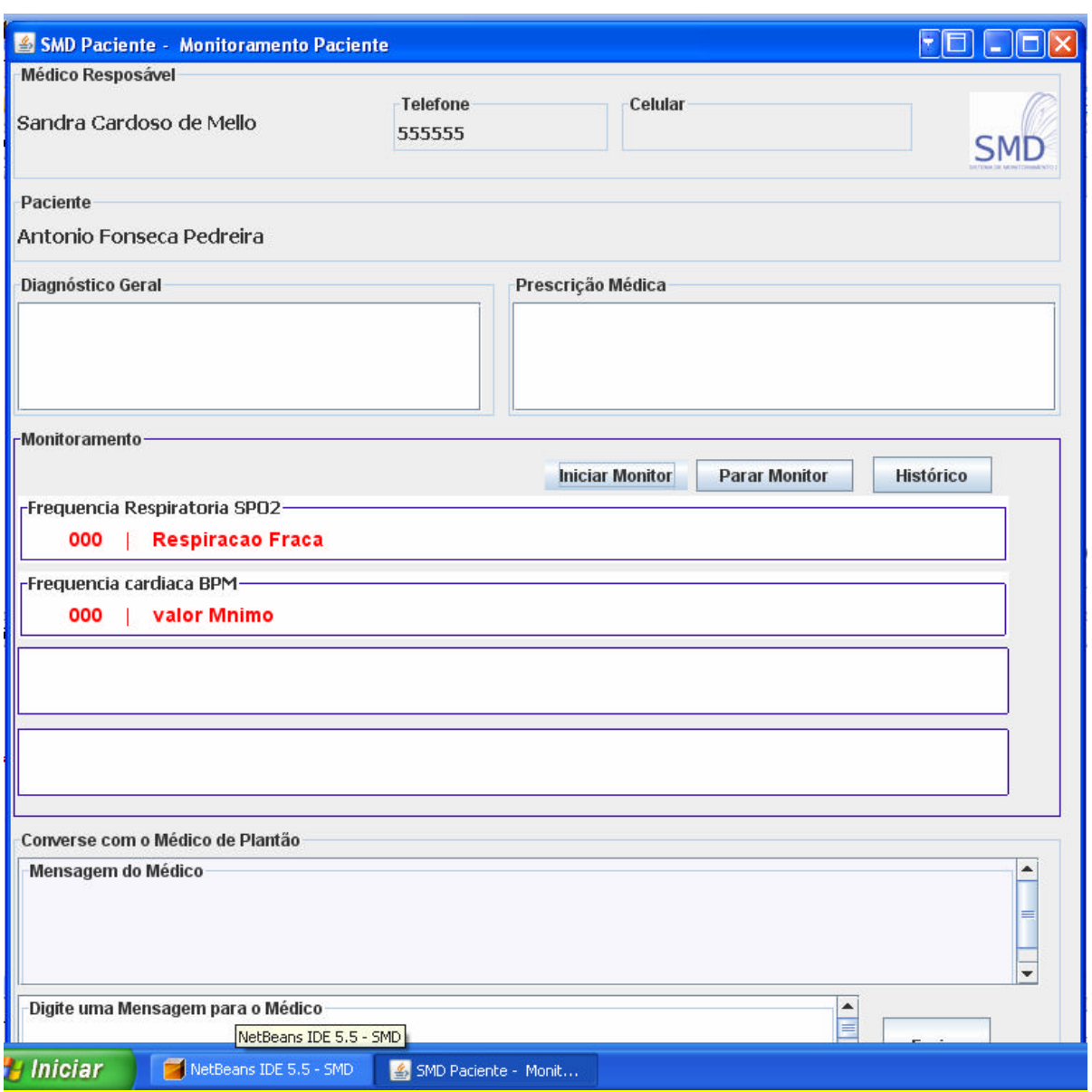

Figura 5.9 – IHM Paciente/Cuidador com os dados coletados (com valores zerados)

Para a realização do teste com os valores, fora dos valores de referência, foi necessário alterar, no banco de dados, o cadastro dos valores de referência para valores arbitrários. Foram recadastrados para a paciente Maria Adalgisa de Souto: SPO2 máx = 30, SPO2 mín = 80, BPM máx = 30, BPM mín = 80. Com isso a leitura de SPO2 = 98 e BPM = 61 mostraram-se fora dos valores de referência e o SMD indicou e fez as interferências necessárias ao paciente e cuidador (*alertar ao médico* e *batimento acelerado - alertar ao médico*), como pode ser visto na figura 5.10. Os dados fora dos valores de referência são mostrados em vermelho.

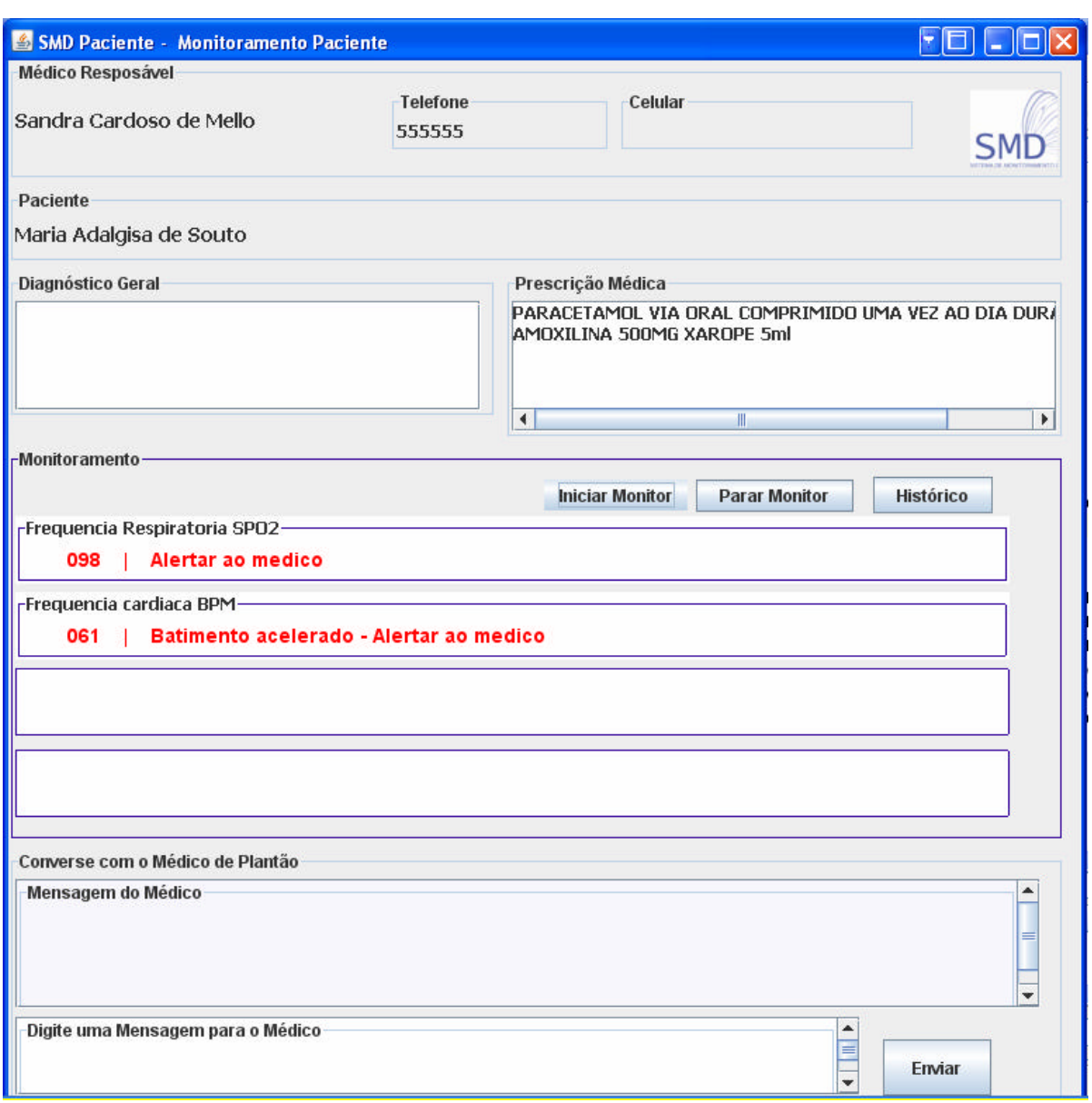

Figura 5.10 – IHM Paciente/Cuidador com os dados coletados (fora dos valores de referência)

No ícone *Histórico* é permitida a geração de arquivo em HTML com os dados monitorados desde o início da ID (figura 5.11).

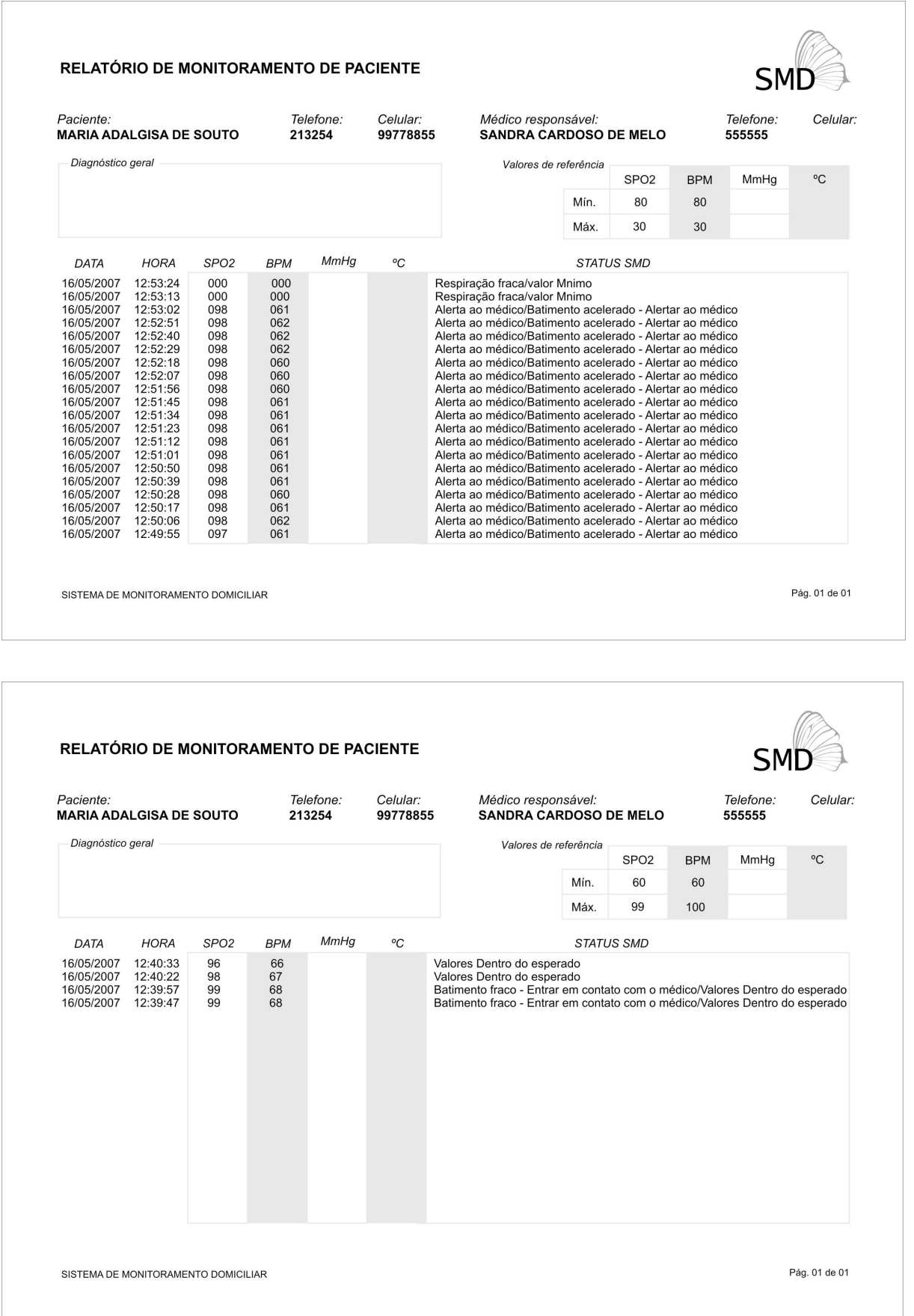

b) Teste de Transmissão e recepção dos dados coletados (recebimento de dados e comunicação entre Unidades)

Para o teste de transmissão e recepção dos dados utilizou-se dois microcomputadores sendo um com o *SMD\_Paciente* e outro com o *SMD\_Médico* instalados (figura 5.12). Os computadores estavam conectados na Internet.

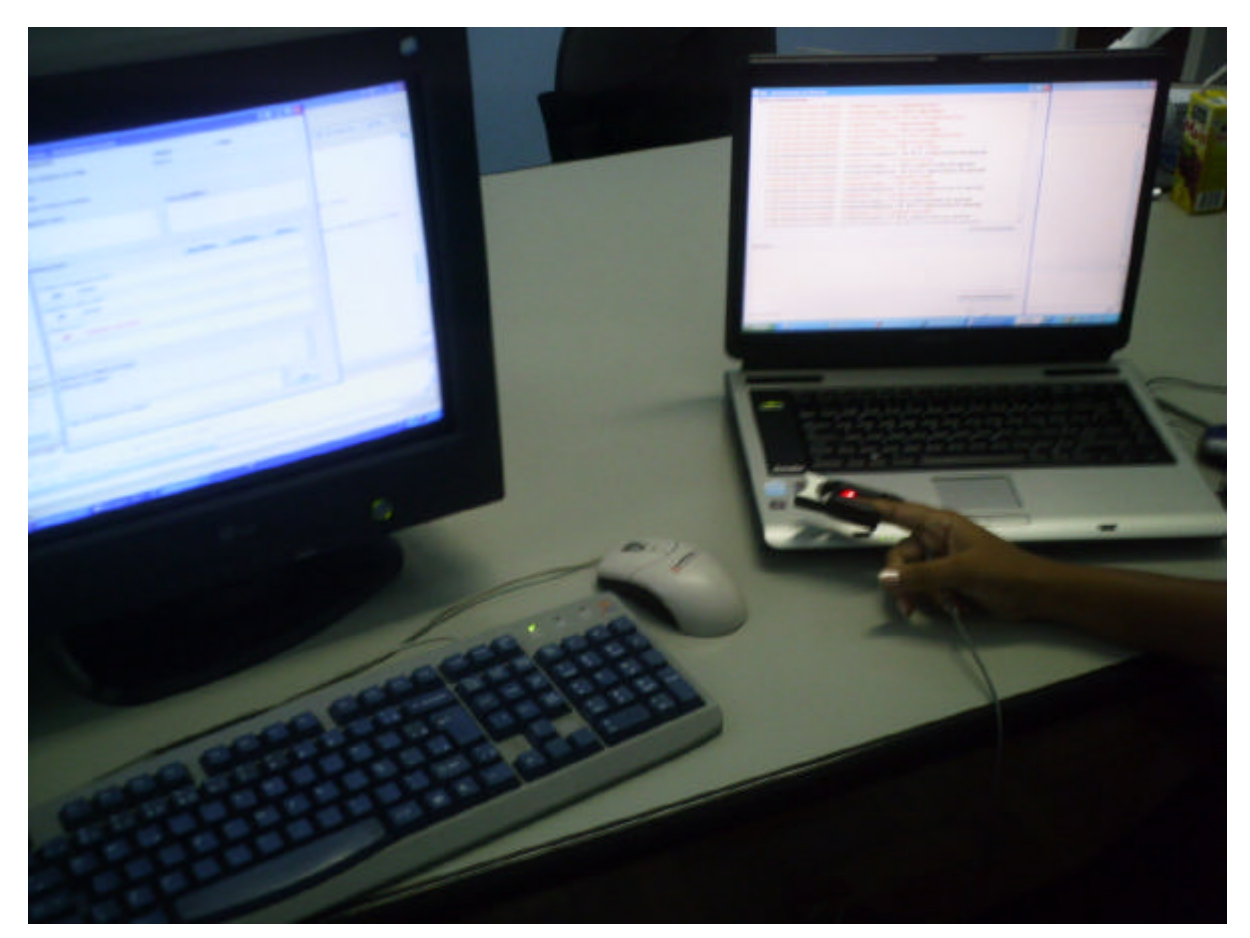

Figura 5.12 – Computadores conectados (computador do lado esquerdo – Unidade Paciente/Cuidador e do lado direto – Unidade do Médico)

A tela Monitoramento de Paciente do SMD\_Médico é atualizada com os dados monitorados (figura 5.13). Para a visualização da coleta dos dados de mais de uma Unidade Paciente/Cuidado, foram simulados os dados do paciente Antônio Fonseca Pedreira. Nesta tela os dados fora dos valores de referência são mostrados em vermelho. No campo *Mensageiro* é visualizada uma mensagem enviada da Unidade Paciente/Cuidador da paciente Maria Adalgisa.

| Qua, 16 Mai 2007 - 12:40:33 -> Maria Adalgisa de Souto Frequencia Respiratoria = 98 SPO2   Valores Dentro do esperado<br>Qua, 16 Mai 2007 - 12:40:22 -> Maria Adalgisa de Souto Freguencia cardiaca - 72 BPM   Batimento fraco - Entrar em contato com<br>Qua, 16 Mai 2007 - 12:40:22 -> Maria Adalgisa de Souto Freguencia Respiratoria - 98 SPO2   Valores Dentro do esperado<br>Oua, 16 Mai 2007 - 12:39:57 -> Maria Adalgisa de Souto Frequencia cardiaca = 68 BPM   Batimento fraco - Entrar em contato com<br>Oua, 16 Mai 2007 - 12:39:57 -> Maria Adalgisa de Souto Freguencia Respiratoria = 99 SPO2   Valores Dentro do esperado<br>Qua, 16 Mai 2007 - 12:39:47 -> Maria Adalgisa de Souto Frequencia cardiaca = 68 BPM   Batimento fraco - Entrar em contato com.<br>Qua, 16 Mai 2007 - 12:39:47 -> Maria Adalgisa de Souto Freguencia Respiratoria - 99 SPO2   Valores Dentro do esperado<br>Qua, 16 Mai 2007 - 12:38:45 -> Antonio Fonseca Pedreira Freguencia cardiaca = 68 BPM   Valores Dentro do esperado<br>Qua, 16 Mai 2007 - 12(38)45 -> Antonio Fonseca Pedreira Freguencia Respiratoria = 99 SPO2   Valores Dentro do esperado<br>Qua, 16 Mai 2007 - 12:38:35 -> Antonio Fonseca Pedreira Freguencia cardiaca = 60 BPM   Valores Dentro do esperado<br>Qua, 16 Mai 2007 - 12:38:35 -> Antonio Fonseca Pedreira Freguencia Respiratoria = 99: SPO2   Valores Dentro do esperado<br>Qua, 16 Mai 2007 - 12:38:10 -> Antonio Fonseca Pedreira Freguencia cardiaca - 66 BPM   Valores Dentro do esperado<br>Qua, 16 Mai 2007 - 12:38:10 -> Antonio Fonseca Pedreira Freguencia Respiratoria = 98 SPO2   Valores Dentro do esperado<br>Qua, 16 Mai 2007 - 12:37:59 -> Antonio Fonseca Pedreira Freguencia cardiaca = 68. BPM   Valores Dentro do esperado<br>Qua, 16 Mai 2007 - 12:37:59 -> Antonio Fonseca Pedreira Freguencia Respiratoria = 98 SPO2   Valores Dentro do esperado<br>Qua, 16 Mai 2007 - 12:37:34 -> Antonio Fonseca Pedreira Freguencia cardiaca = 70 BPM   Valores Dentro do esperado<br>Qua, 16 Mai 2007 - 12:37:34 -> Antonio Fonseca Pedreira Freguencia Respiratoria - 98 SPO2   Valores Dentro do esperado<br>Qua, 16 Mai 2007 - 12:37:24 -> Antonio Fonseca Pedreira Frequencia cardiaca = 80 BPM   Valores Dentro do esperado<br>Oua, 16 Mai 2007 - 12:87:24 -> Antonio Fonseca Pedreira Freguencia Respiratoria = 97 SPO2   Valores Dentro do esperado<br>Cura 16 Mai 2007 - 12:26:50 - \ Antonio Ennuara Dadraira Enserançà cardiaca - 72. DDM   Valores Dantes de asparado<br>$\mathbf{F}$<br>Ver Paciente Selecionado<br>Mensageiro<br>Maria Adalgisa de Souto -> Maria está com batimento fraco. O que devo fazer? |                                       |
|----------------------------------------------------------------------------------------------------|---------------------------------------|
|                                                                                                    |                                       |
|                                                                                                    |                                       |
|                                                                                                    |                                       |
|                                                                                                    |                                       |
|                                                                                                    |                                       |
|                                                                                                    |                                       |
|                                                                                                    |                                       |
|                                                                                                    |                                       |
|                                                                                                    |                                       |
|                                                                                                    |                                       |
|                                                                                                    |                                       |
|                                                                                                    |                                       |
|                                                                                                    |                                       |
|                                                                                                    |                                       |
|                                                                                                    |                                       |
|                                                                                                    |                                       |
|                                                                                                    |                                       |
|                                                                                                    |                                       |
|                                                                                                    |                                       |
|                                                                                                    |                                       |
|                                                                                                    |                                       |
|                                                                                                    |                                       |
|                                                                                                    |                                       |
|                                                                                                    |                                       |
|                                                                                                    |                                       |
|                                                                                                    |                                       |
|                                                                                                    |                                       |
|                                                                                                    |                                       |
|                                                                                                    |                                       |
|                                                                                                    |                                       |
|                                                                                                    |                                       |
|                                                                                                    |                                       |
|                                                                                                    | <b>Conversar Paciente Selecionado</b> |
| Informações Gerais                                                                                                    |                                       |

Figura 5.13 – IHM Médico com os dados coletados de dois pacientes

Ao selecionar o paciente, o médico visualiza apenas os dados da paciente Maria Adalgisa (figura 5.14). Em vermelho estão os dados fora da referência e em preto os dados dentro das referências, salienta-se que a interferência do SMD também é mostrada para o médico (como: *Batimento fraco* – *entrar em contato com o médico*). Nesta o diagnóstico e a prescrição são enviados pelo médico e enviados para a Unidade Paciente/Cuidador (figura 5.15). Ainda na interface de Orientação Médica o médico digita e envia uma mensagem para o cuidador – *dê uma colher de chá de magnésia de uma em uma hora*.

Na figura 5.16 são visualizadas as mensagens enviadas pelo paciente e as recebidas do médico. Mostrar na IHM médico as mensagens recebidas do paciente.

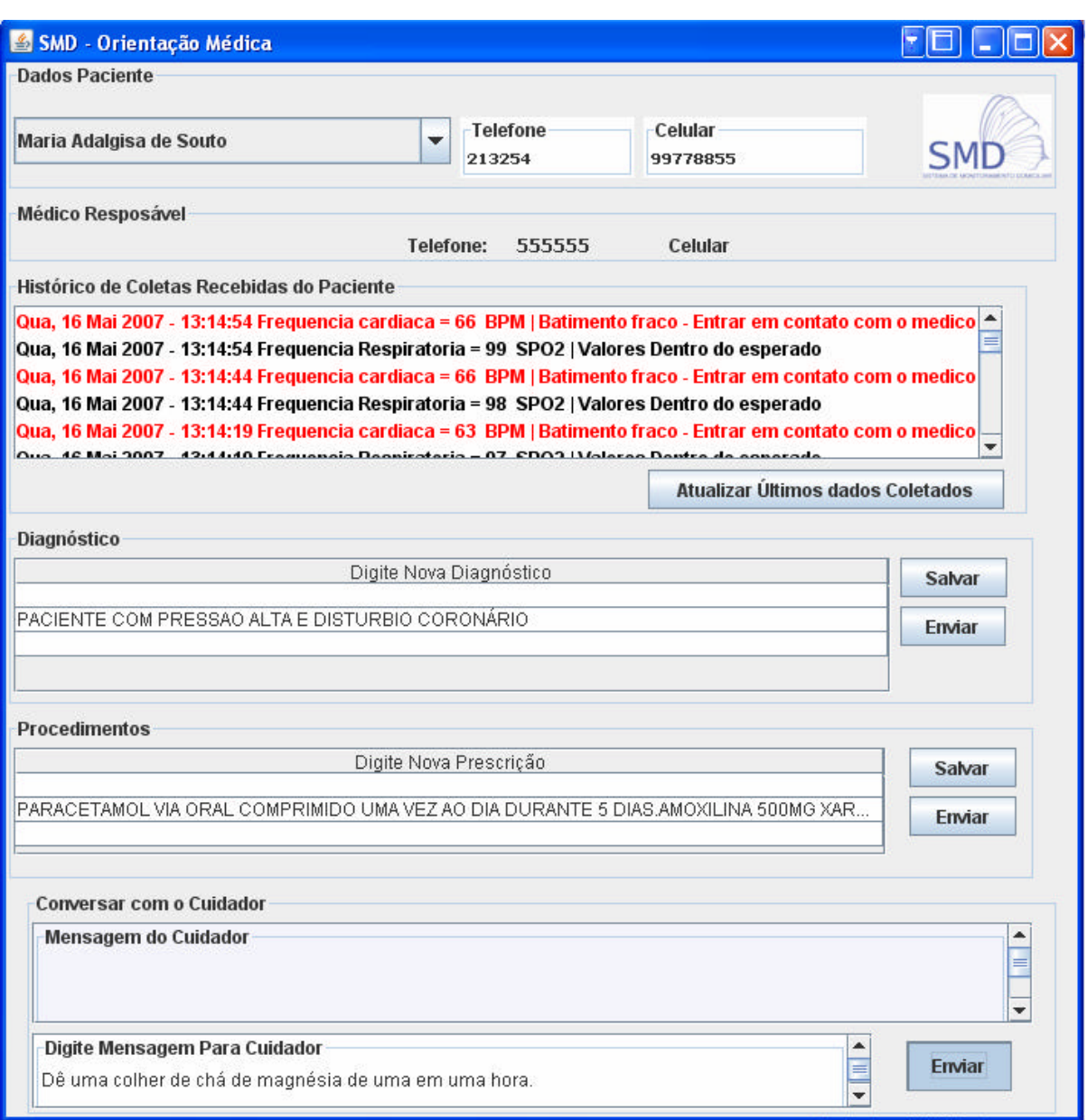

a) IHM Médico com mensagem para o cuidador

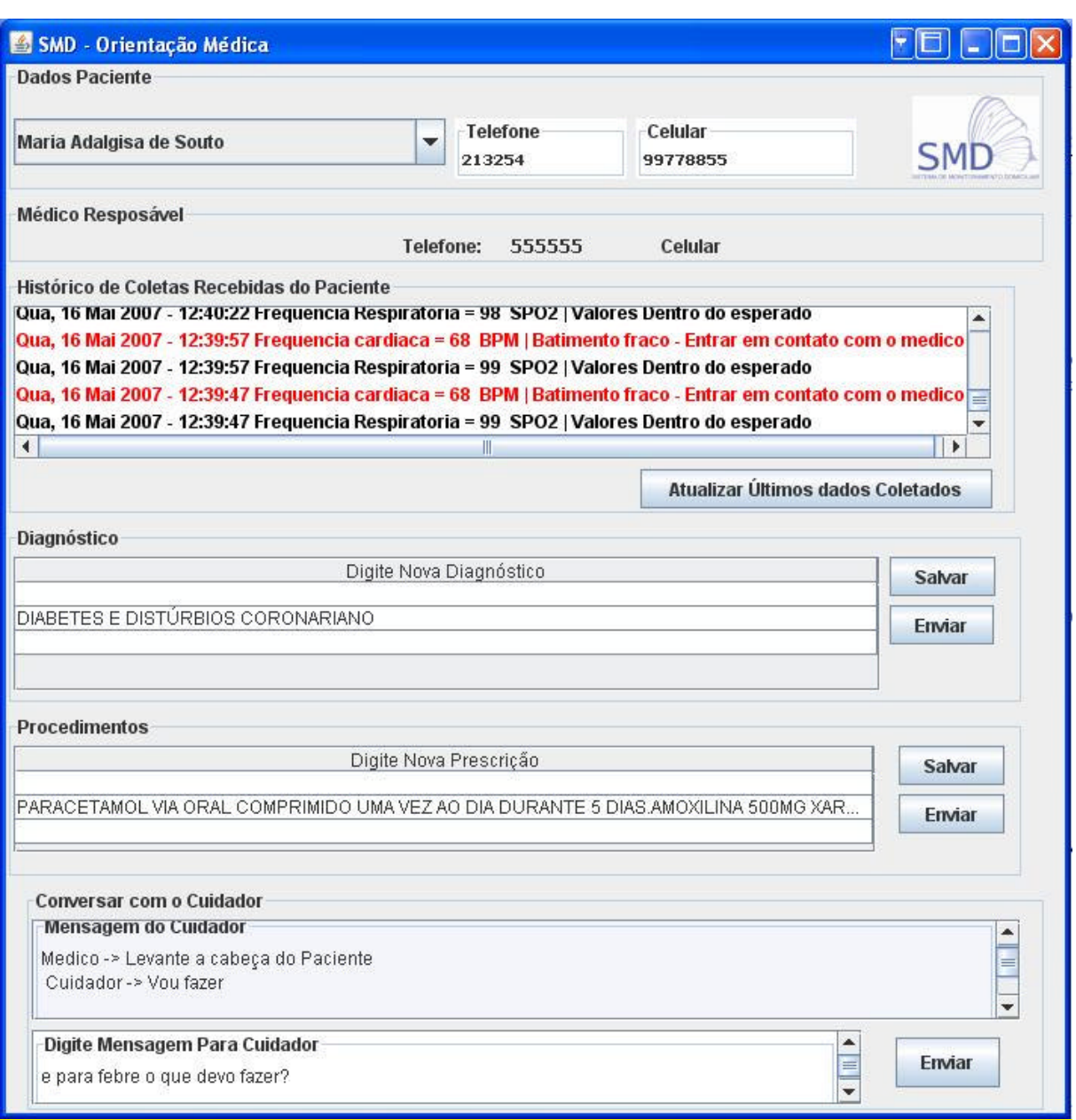

b) IHM Médico com diálogo entre cuidador e médico

Figura 5.14 – IHM Médico para monitoramento individual do paciente

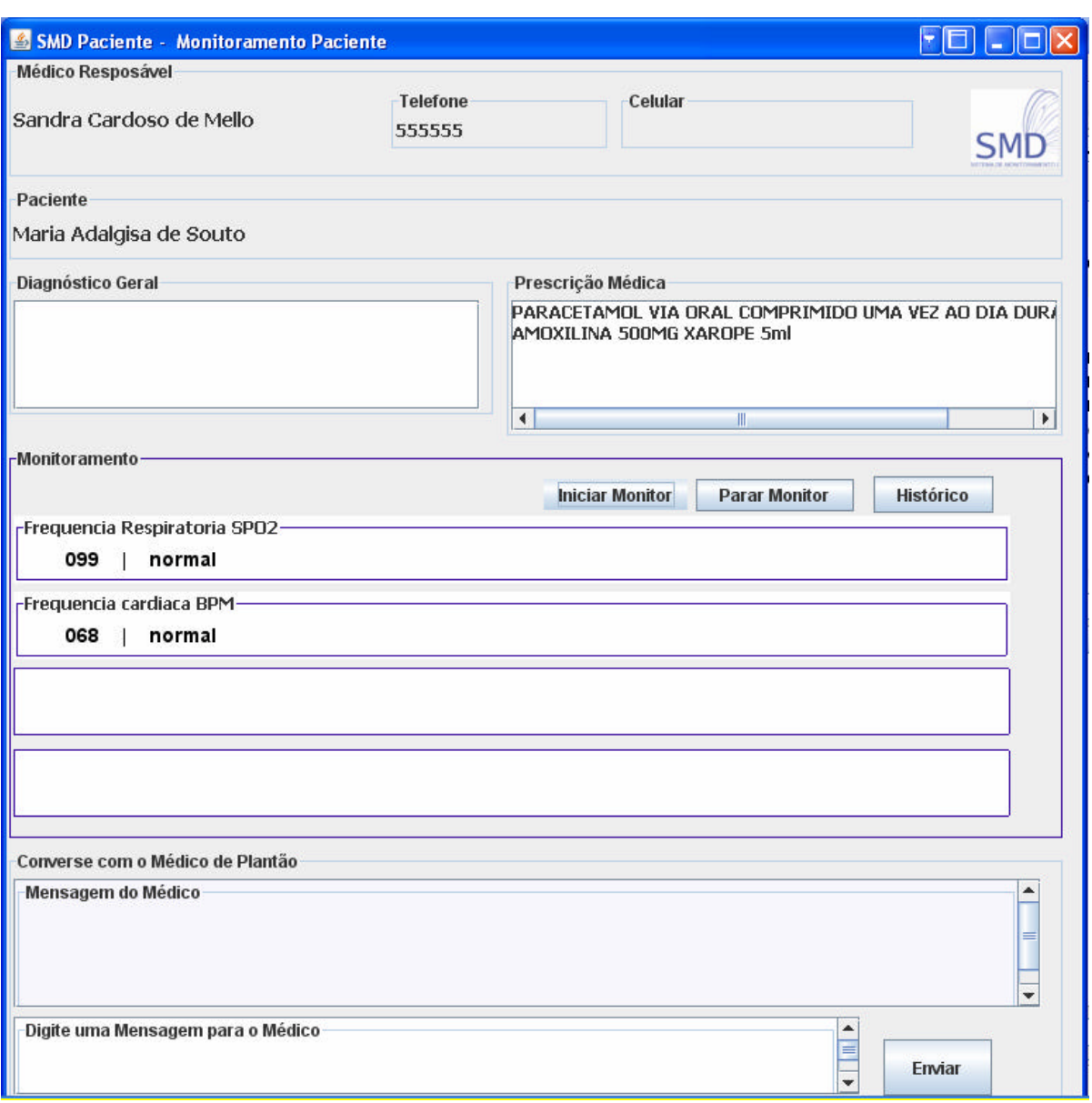

## a) IHM Paciente/Cuidador com a prescrição

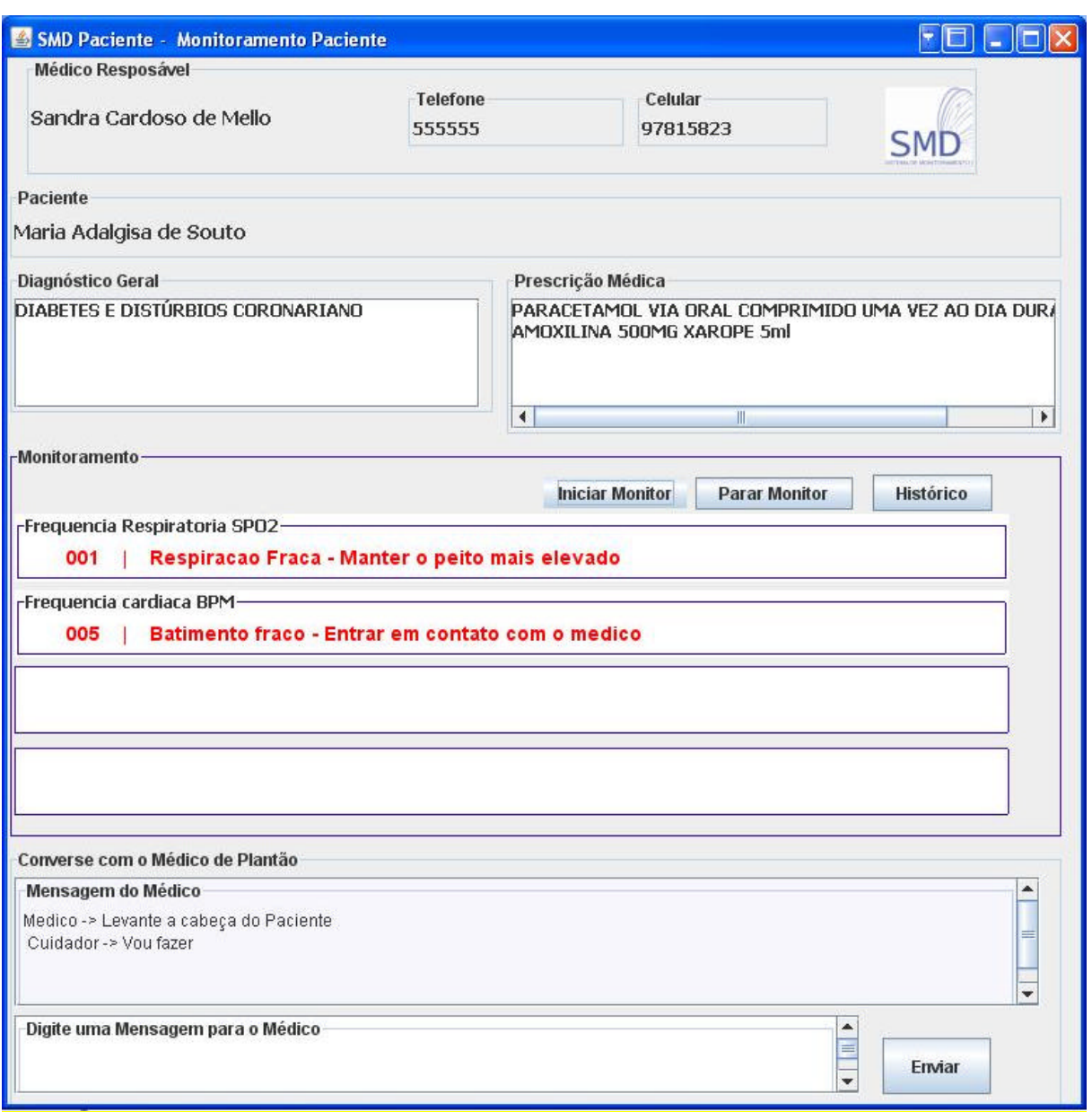

b) IHM Paciente/Cuidador como diagnóstico e prescrição

Figura 5.15 – IHM Paciente/Cuidador com o diagnóstico e a prescrição enviados pelo médico

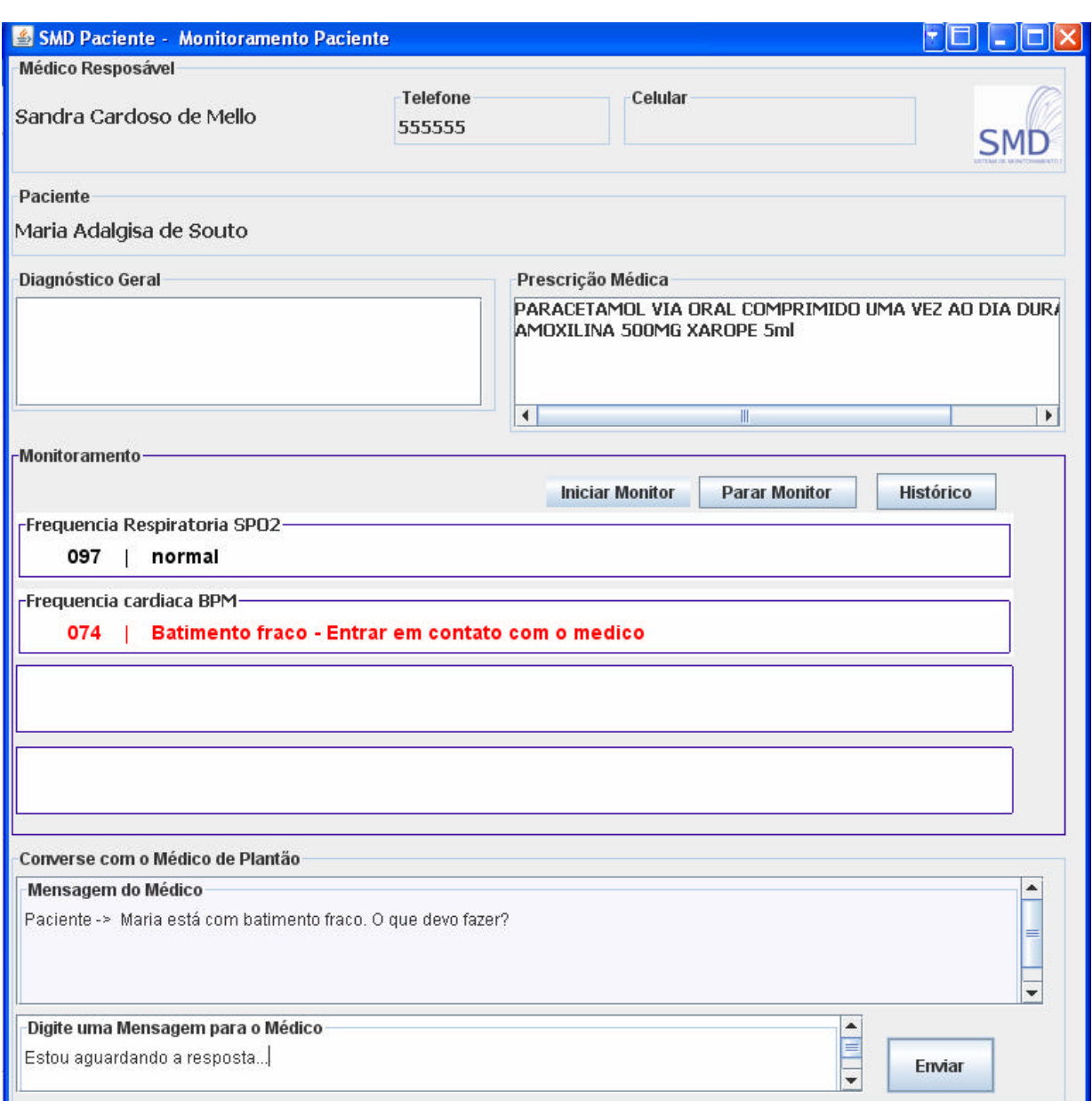

Figura 5.16 – IHM Paciente/Cuidador com mensagens enviadas para o médico

c) Teste de visualização de imagens do Windows Media Player a partir do

## SMD

Para a realização do teste de visualização das imagens geradas com a filmagem do paciente em ID, utilizou-se uma *web cam* conectada à Unidade Paciente/Cuidador, a implementação de links nas telas do SMD e a conexão à internet. Com a câmera ligada, é permitido ao médico ativar a visualização das imagens geradas (figura 5.17). Desta forma o médico pode auxiliar e acompanhar procedimentos dos pacientes monitorados.

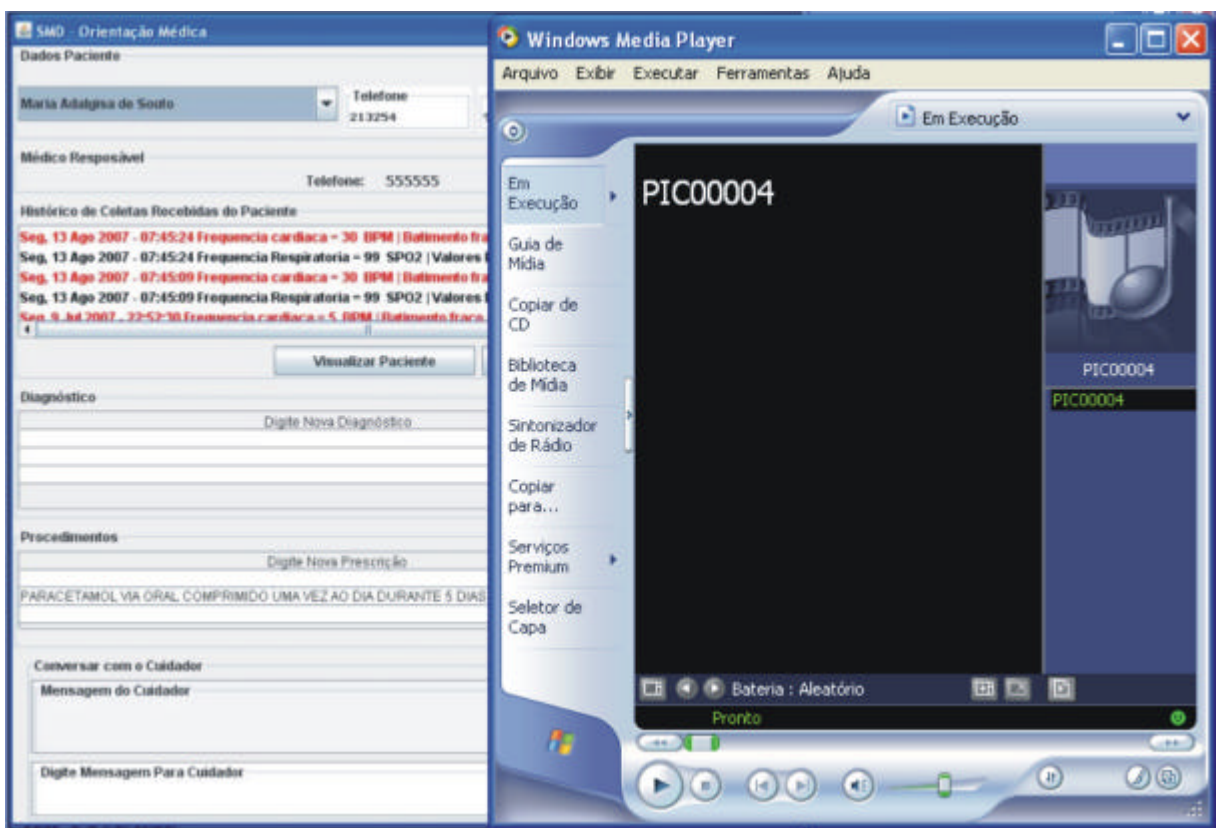

Figura 5.17 – Ativação da filmagem e visualização de imagens com o auxílio do Windows Media Player

Através dos testes realizados é confirmado o desempenho adequado do SMD para o monitoramento das variáveis vitais. Contudo, resultados despropositados podem ocorrer durante o monitoramento, apesar de não terem sido verificados nos testes realizados, como:

- $\approx$  a queda da conexão TCP/IP, que impediria o envio e recebimento de dados e imagens das Unidades. Desta forma, havendo a necessária de uma comunicação imediata com o médico ou paciente/cuidador, deve-se fazer o uso da linha telefônica convencional até o restabelecimento da conexão TCP/IP, que deve ser realizada pelo cuidador;
- $\mathscr{L}$  queda de energia elétrica. Neste caso sugere-se o uso de um sistema *no breack*;

 $\mathscr Z$  retirada dos sensores biomédicos do paciente. Neste caso foram verificadas duas situações: retirada proposital dos sensores (para tormar banho, por exemplo) ou retirada despropositada (pela realização de algum movimento brusco do paciente, por exemplo). Em ambas situações, a leitura dos dados será zerada, como verificado na figura 5.6. Mas, na primeira situação o paciente e/ou cuidador poderão comunicar ao médico (por mensagem) que serão retirados os sensores e o motivo da retirada. Já na segunda situação, a permanência por período prolongado da leitura zerada poderá indicar uma condição inadequada do paciente e o médico poderá intervir através de mensagens enviadas por meio do SMD ou através da ligação telefônica convencional.

Salienta-se que os testes foram realizados em condições reais em relação ao uso do equipamento biomédico, computadores destinados a representação das Unidades Paciente/Cuidador e Médico, e conexão TCP/IP. Contudo, o ambiente de realização dos testes não se caracterizou como um ambiente de internação domiciliar pois os dados coletados foram de pessoas sadias e não houve a participação efetiva de um médico. Tal fato é justificado pela dificuldade de realização dos testes em tal ambiente, de encontrar pessoas disponíveis (paciente, cuidador e médico) para realizar os testes. Mas a validade dos dados lidos, das interpretações realizadas, envio e recebimento de mensagens, dados e imagens, é verificada em qualquer ambiente que contenha as condições para o funcionamento do programa, conforme identificado no capítulo 3 desta dissertação. Em ambiente real, o SMD comporta-se fisicamente conforme ilustração abaixo.

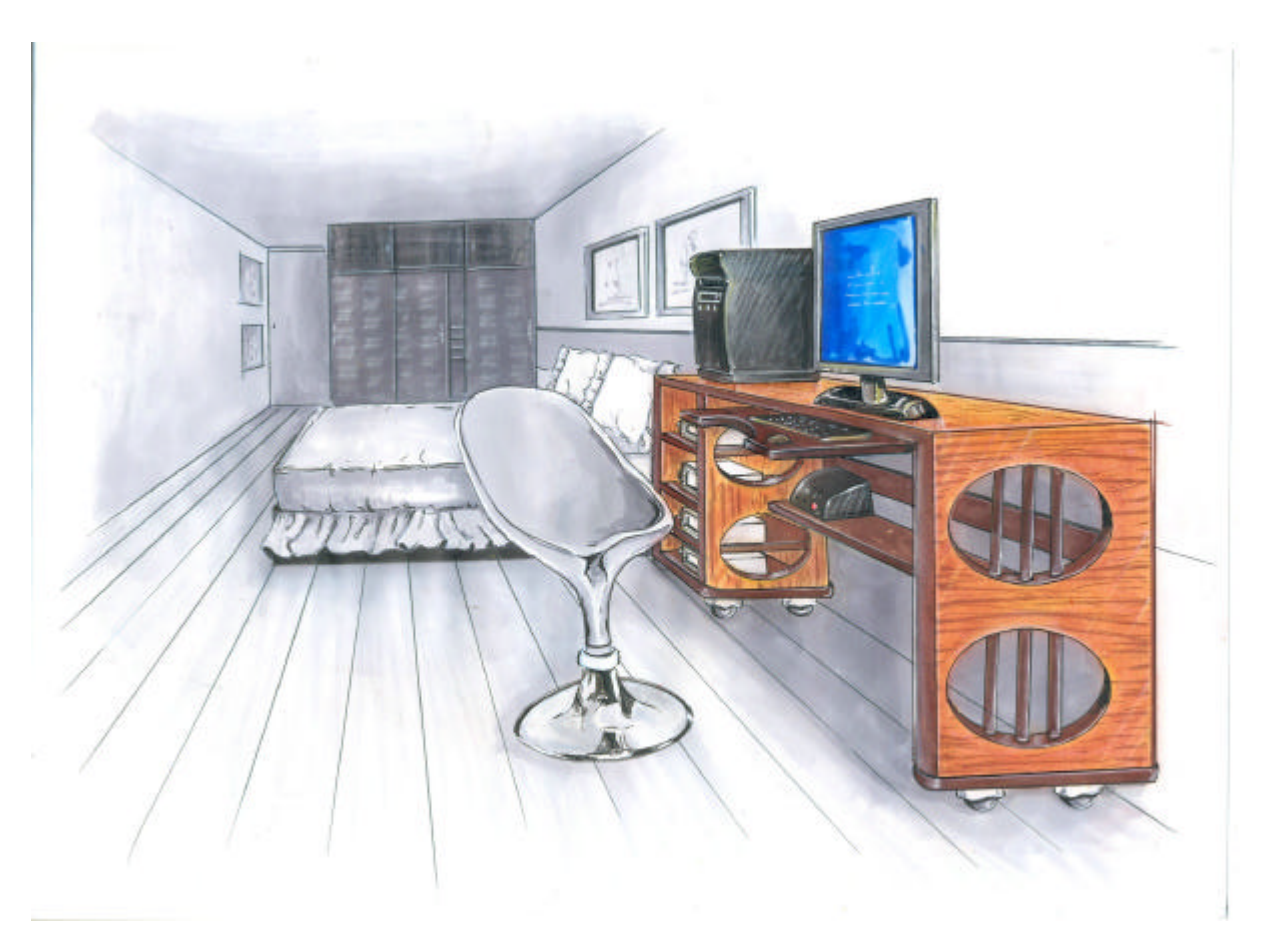

Figura 5.18 – Ilustração do sistema em ambiente real